# 大竹市『タブレット活用のルール』(中学生用)

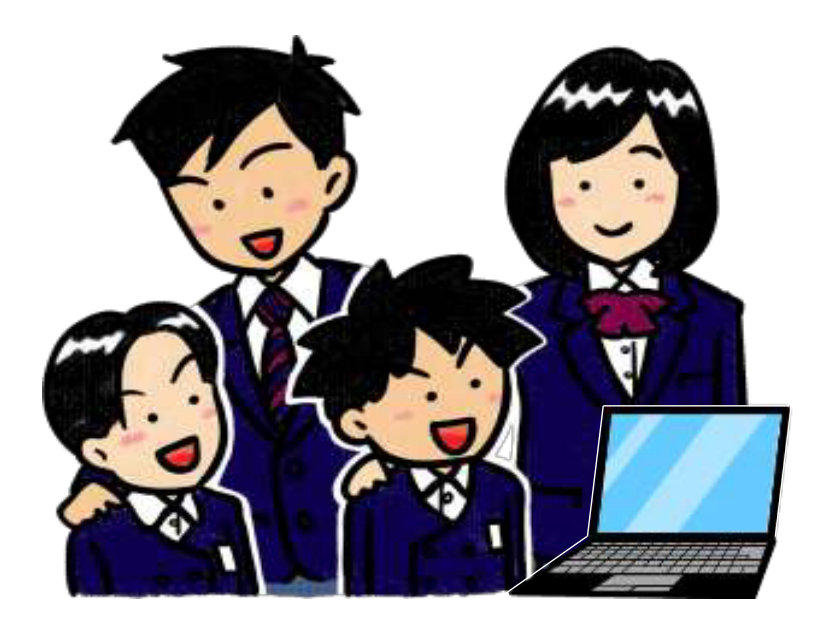

学習用タブレット端末(以下、タブレットとする)は、生徒の皆さんが 学習内容をよく理解し、学びをより豊かにするために、大竹市が用意して 貸し出すものです。タブレットは、便利な道具ですが、使い方によっては 心配されることもたくさんあります。そのため、大竹市では、『タブレッ ト活用のルール』を定めました。このルールを守って、タブレットを「安 心・安全・快適」に活用していきましょう。

# 令和4年4月

大竹市教育委員会

学校で貸し出すタブレットは、学習のために使うことが目的です。学習活動に関わること以外の 目的で使ってはいけません。

## 2 使う時に気をつけること

(1) 明るい場所で、よい姿勢で使いましょう。

・使用する時は、正しい姿勢で、画面に近づきすぎないように気をつける。

・30分に一度は遠くの景色を見るなど、ときどき目を休ませる。

(2)破損したり、紛失したりしないように注意しましょう。

- ・手を清潔にして触る。
- ・平らな所に置いて使う。
- ・水にぬれる心配がある場所や落下の危険性がある場所などでは使わない。
- ・周りに、飲み物などを置かない。(水筒に注意)
- ・画面をタッチするか、キーボード、タッチパッドを使って操作する。 (シャープペンシルやボールペンで画面に触れたり、落書きをしたりしない。)
- ・画面は強く押さず、軽く押す。
- ・持ち運ぶ時は、落とさないように気をつけて、両手で持つ。
- ・持ったまま走ったり、床や地面に置いたりしない。
- ・本体の上に重たい物を置かない。
- ・磁石を近づけない。
- ・充電ケーブルの抜き差しは丁寧に行う。
- ・保管については、各教室の充電保管庫に入れるなど、先生の指示に従う。
- (3)中学 3 年生まで使用したタブレットは、次の年に新 1 年生が使うので、本体に落書きをし たり、私的なものを貼りつけたりしてはいけません。
- (4)タブレットのシステムや設定、制限などの変更をしてはいけません。
	- ・デスクトップのアイコンの並び方や位置、背景の画像、色などのタブレットの設定を 勝手に変えない。
	- ・文字の大きさや色彩の変更など、合理的配慮として必要な場合は、先生の許可を得 る。
	- ・今入っているもの以外のアプリケーションを入れない。また、今入っているアプリケ ーションを勝手に消さない。

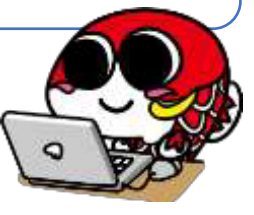

3 学校での使用について

- (1)先生の指示を聞いて、授業や学習の場面で正しく使いましょう。
	- ・授業中の使い方は、先生の指示に従い、先生が認めたこと以外の目的で使わない。
	- ・先生が許可している場所以外で、使うことはできない。
	- ・授業以外の時間は、先生の指示や許可がない限り使用できない。学校で決められた 場所に保管しておく。
- (2)移動教室のために持ち運ぶ場合は、置き忘れや破損に注意し、先生の指示があるまで使用 してはいけません。
- (3)学校で作ったデータやインターネットから取り込んだデータ(写真や動画など)は、学習 活動で先生が許可したものだけを保存してください。

4 インターネットの利用について

- (1)学習に関係のないサイトの閲覧や利用、SNS(ソーシャル・ネットワーキング・サービス) への書き込み、写真や動画の配信をしてはいけません。
- (2)インターネットの閲覧には制限(フィルタリング)をかけていますが、もしも怪しい サイトに入ってしまった時は、すぐに画面を閉じて、先生に知らせましょう。
- (3)アプリケーション等を使って、先生の許可なくグループを作ったり、個人的なメッセージ のやりとりをしたりしてはいけません。
- (4)相手を傷つけたり、いやな思いをさせたりすることを絶対に書き込んではいけません。 誹謗・中傷など、不適切な利用に当たると校長先生が判断した場合は、大竹市教育委員会 が対象者の操作履歴やメールの送受信情報などを取得し、校長先生へ提供します。

5 カメラ機能の使用について

- (1) 先生が許可した時にのみ使用しましょう。
- (2)他人の写真や動画を撮影したり、人の家や持ち物などを撮影したりする時は、無断で撮ら ずに、必ず撮影する相手の許可をとりましょう。
- (3)撮影された相手が嫌な思いをするものである場合は、本人の目の前で撮影した画像や動画 を削除しましょう。
- (4) むやみに他人にカメラを向けるなど、疑わしいことはしてはいけません。

6 個人情報等について

頭において使用すること。

- (1)自分のタブレットを他人に貸したり、使わせたりしてはいけません。 また、利用するクラウドサービスのアカウント(Microsoft、まなびポケット(学習支援ソ フト)などのアカウント)についても学校の判断で変更·削除、確認等ができることを念
- (2)先生の許可なく、他人のタブレットを触ってはいけません。
- (3)自分や他人の個人情報(名前や住所、電話番号、アカウントやパスワードなど)はインタ ーネット上に書き込んではいけません。
- (4) 他人のアカウントのIDやパスワードを使ってログインする「なりすまし」をしてはいけ ません。
- (5)タブレットやクラウドに保存してある他人のデータを許可なく変更したり、削除したりし てはいけません。
- (6)アカウントやパスワードなどの情報は、忘れたり、紛失したりしないように、自分で管理 しましょう。
- (7)パスワードを忘れた場合は、先生に連絡しましょう。何度も入力間違いをしたり、入力画 面で強制的に電源を切ったりした場合、初期化が必要になり、保存データが消えることが あります。
- ※学校や教育委員会は、フィルタリングソフトなどによって児童生徒の Web サイト閲覧履歴など の個人情報を収集し、確認する場合があります。これは、不適切な Web サイトの閲覧を防止し、 端末の紛失等のトラブルに対応することが目的です。
- ※氏名、写真等の個人情報はクラウドサービスへ蓄積され、かつ、クラウドサービスの提供、維 持、改善などのために使用される場合があります。

#### 7 自宅での使用について

- (1) 紛失や破損、盗難等のトラブルを防止するため、登下校中にかばんから出したり、自宅以 外の場所で使用したりしてはいけません。
- (2)自宅で使用する時間や場所は保護者と話し合って決めましょう。
	- ・長い時間使わずに、細かく休けいしながら使う。
	- ・脳や体への影響を考えて、就寝する1時間前以降は使わないようにする。
- (3)自宅で保管する場所は、保護者と相談して、保護者の目の届くところに置くようにしてく ださい。
- (4)「2 使う時に気をつけること」の(2)を参照し、次のこととあわせて正しく使いまし ょう。
	- ・食べたり、飲んだりしながら使用しない。
	- ・湿気の多いところでは使わない。また、日光が直接当たるところやストーブの近く などには置かない。
	- ・なくしたり、落として壊したり、水にぬらしたりしないように十分気をつける。
- (5)自宅では、次の目的で使用しましょう。
	- ・学校から出された課題などに取り組む。
	- ・学校から配信されたお知らせ等を、保護者に見せる。
	- ・学校で認められた範囲内で、自主的に学習する。
- (6)インターネットの使用については、保護者の許可を得た使い方をしましょう。 (使い方によっては、家庭で契約している通信容量を超えてしまう場合があります。)
- (7)ウイルス感染や個人情報流出を防ぐため、自宅のパソコンや USB メモリなどと接続しな いでください。(USB は使用できないようになっています。)
- (8)万が一、破損したり、紛失したりした時は、ただちに保護者から学校に連絡してください。
- (9)不具合等の問い合わせは、時間帯によっては学校で対応できない場合があります。
- (10) 持ち帰って使用した後は、登校してすぐに充電をするようにしてください。

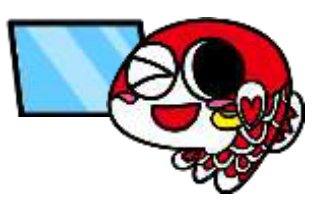

# 8 不具合や故障について

- (1)学校でタブレット本体やインターネットが使えなくなって、再起動をしても元に戻らない 時や故障した時は、すぐに先生に知らせてください。
- (2)壊してしまったり、紛失したりした時には、すぐに先生に知らせてください。
- (3)故意の場合など、故障・破損における事由によっては、修理代を負担してもらう場合があ ります。

# 9 使用の制限について

- (1)タブレット内の記憶容量は大変少ないため、データは OneDrive(Microsoft 社のクラウ ド上のデータ保管サービス)の中で整理して保管するように心がけましょう。 ※タブレット内(「ダウンロード」フォルダなど)に保管し過ぎるとアプリケーションがう まく作動しなくなるので、強制的に削除される設定になっています。
- (2)大竹市『タブレット活用のルール』が守れない時は、タブレットの使用を禁止します。
- (3)このルールに記載されていない事項であっても、不適切な使用をした場合には、使用を 制限することがあります。

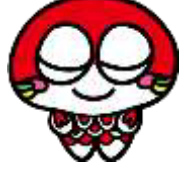